Volume 32 <> June 2019

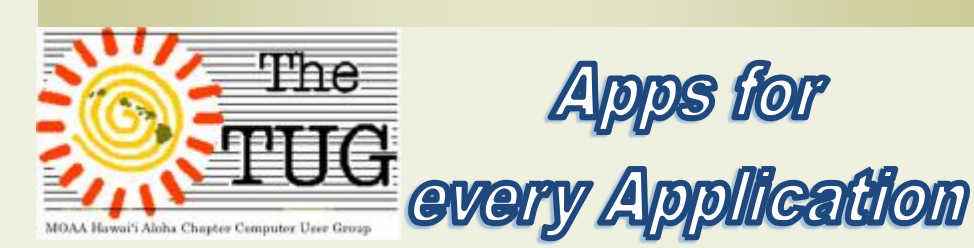

For our May meeting we were educated on-line on the subject of Apps: *What are they and how to get them*. The presenter was: Jim Glass, President, Glendora Computer Club, Glendora, CA.

Click here for an extensive PDF copy: https://apcug2.org/wp-content/ uploads/2019/04/Whats-an-App-Jim-Glass-5-4-19-VTC.pdf

Jim went over the types of apps and how they can improve your use of mobile devices and how they can be deleterious in the way they track your location and your every tap, click and URL visited.

Details on how to obtain them were provided along with instructions on how to remove them. He pointed out that you can only get apps for an Apple products. i.e. iPad, Apple TV, etc. from the Apple store.

For Android powered smartphones you can get apps from the Windows and Google app stores.

There are apps for every kind of use: educational; productivity; financial; games; news and weather; internet security; communication; utilities to clean up and speed up your device; audio and e-books; you name it and , as you've most likely heard, "We've got an app for that".

Most of the apps are free but a number of them come with random ads that pop up from time to time. If you purchase the app, the ads disappear.

Google:

<https://play.google.com/store/search?q=play.google.com&c=apps>

Android:

<https://play.google.com/store/search?q=android%20apps&c=apps>

Apple: [https://support.apple.com/en-](https://support.apple.com/en)us/HT204266

Windows Store: Click the shopping bag on your Desktop System Tray

Note: The Apple apps for Android can be found at the Google store.

ÿÿÿÿÿÿÿÿÿÿ

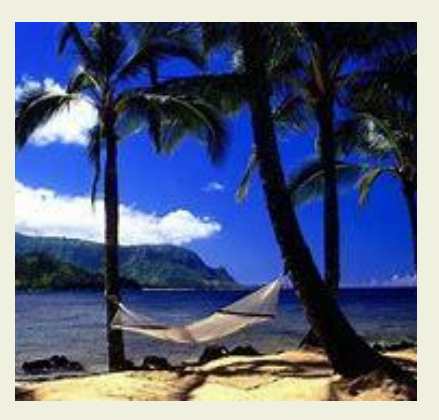

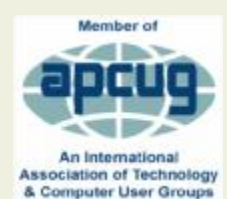

#### Inside this issue

- s Apps & such
- s June VTC
- s KarenWare Revisited
- s Father's Day gifts

# *Virtual Tech Conference*

Our June 1st session will include a webinar with our APCUG District 12 Coordinator. Here are her bona fides:

Judy Taylour, President, SCV Computer Club; Chair of several APCUG (an international organization of technology and computer clubs) committees.

Judy is a 31-year member of the Santa Clarita Valley Computer Club where she serves as President, Editor, and Webmaster. She is also co-facilitator for the Southern California Regional User Group Summit (SCRUGS), a group of computer clubs in Southern California that have gotten together quarterly for over 20 years to share ideas and presenter information, solve problems, etc. Judy taught adult education computer classes for 22 years through her local high school district and is a member of the Pierce College Computer Applications and Office Technologies Advisory Committee that meets annually to suggest courses for the next school year. Judy is a firm believer in life-long learning.

*The topic should be of interest to all:*

Digital Asset Estate Planning: Your Identity Isn't Safe, Even After You've Died

*Come early as the presentation will start promptly at 9 AM.*

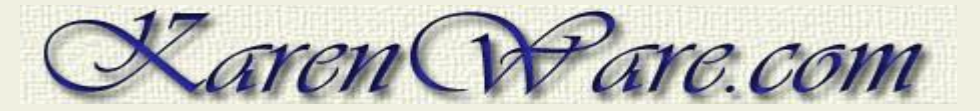

*For those of you with long memories, you may recall an article I had in the March 2001, Volume 12, Issue 3 about Karen Kenworthy Power Tools.*

*That particular article dealt with her power tool on creating Autorun CD's. Also, if you remember, I used her expertise to create autorun CD's for both the annual TUG and WINSIG volume of files I had given away at the WINSIG meetings.*

*Over the years I showcased some more of her Power Tools at both the General and WINSIG meetings. I subscribed to her newsletter and in 2002 purchased a CD with all of her, then published, power tools included. I still have it. The latest CD contains the updated versions. See list of all, to the right.* è

*About 8 years ago the emails stopped coming and, in the bustle of everyday life, I didn't realize it until recently when an email arrived advising me to respond or be taken off the Karen Ware newsletter emailing list.*

*I went to her website and learned that sadly, Karen had passed away on April 12, 2011. A family friend, Joe Winett, [joe@karenware.com](mailto:joe@karenware.com), has kept her website activated and is continuing her newsletter, as well as updating the various apps.*

*If you visit her website you can find her impressive biography that includes her prowess as a programmer, author and computer specialist, and download all her apps in an ISO format to burn to a disc. The modest price of \$25 asked for the complete file download is to help maintain the website and keep the newsletter going. If you don't want the entire download, you can still download individual files, and any donation will be appreciated. Please kokua. I got my new CD download already.*

List of KarenWare Power Tools on CD

Alarm Autorun Browse Calc ClpVue Cookie Count<sub>2</sub> Dinfo Directory Printer Fonts Hasher LanMon Lookup Mailer<sub>2</sub> Match NetMon OAD PrnLog Profiler Pruner Recycler RegRip Replicator SendTo Slack Snoop2 Stopper Sync TimeCop Toy Web Update Whols WinWatch 7<sub>one</sub> PowerToolsInstaller.exe uninstall.exe KarenWare.ico

*All of the apps available work on every iteration of Windows so even though the issue date is several years old, the code works.*

*There are about 30 different apps to help with your computing endeavors. Here are a few standouts:*

- Þ *Alarm—This program displays the current time in large green letters. It can sound an alarm at any of four different times. The brightness of the display can be adjusted, as can the mode of the time displayed (24-hour or 12-hour). You can select any wave (.WAV) file or audio CD track to be played when an alarm time is reached.*
- Þ *Autorun—This program allows you to easily create the Autorun.inf file that allows programs on CDs to run automatically when the CD is inserted.*
- Þ *Calc—The program performs all the functions of an ordinary calculator, but with extraordinary precision. The program accurately handles operands and results containing hundreds, thousands, even tens of thousands of digits!*
- Þ *Directory Printer—This program prints the names (and, optionally, date and time of last modification, and file attributes) of all files on a drive or in a directory. The program will also print the contents of sub-directories if requested.*
- Þ *Profiler—This program displays over 200 different facts about your computer's CPU, memory, power source, operating system, and more.*
- Þ *And, many, many more. See the complete list, with version number and description at*

<https://www.karenware.com/karens>-power-tools-utilities-for-windows

*I'll have all of them installed on my notebook and, time permitting, will go over some of them at the June 1st meeting.*

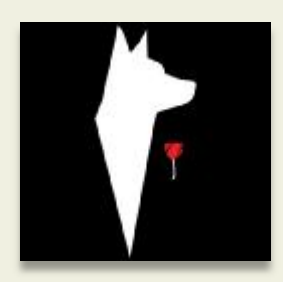

# ÿÿÿÿÿÿÿÿÿÿ

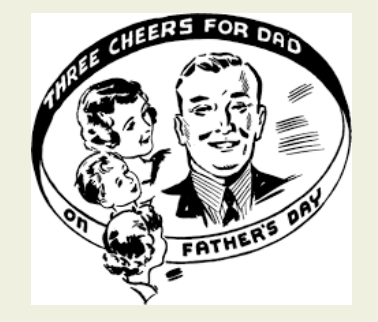

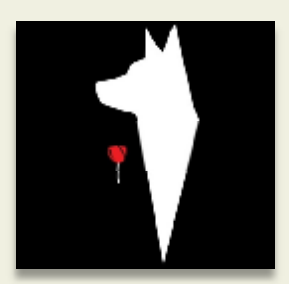

*In the spirit of equal opportunity, since I recounted the history of Mother's Day last month, here is* The Earliest History of Father's Day

*Scholars believe that the origin of Father's Day is not a latest phenomenon, as many believe it to be. Rather they claim that the tradition of Father's Day can be traced in the ruins of Babylon. They have recorded that a young boy called Elmesu carved a Father's Day message on a card made out of clay nearly 4,000 years ago. Elmesu wished his Babylonian father good health and a long life. Though there is no record of what happened to Elmesu and his father but the tradition of celebrating Father's Day remained in several countries all over the world. In 1972, in the middle of a hard-fought presidential re-election campaign, Richard Nixon signed a proclamation making Father's Day a federal holiday at last. Today, economists estimate that Americans spend more than \$1 billion each year on Father's Day gifts. Timeshifting to the present day, here are a few ideas for Dads: (photos L to R, below.)*

Humorous Father's Day Jokes

**Rodney Dangerfield: "Me and my Dad would play tag. He'd drive."**

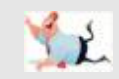

**James Breakwell: Four-year-old: Tell me a scary story. Dad: One me lile people popped out of your Mom, and they never stopped asking ques ons.**

**Four-year-old: Why?**

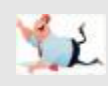

## **Rita Rudner:**

**I gave my father \$100 and said, "Buy yourself something that will make your life easier." So he went out and bought a present for my mother.**

Volume 32 <> June 2019

**Omaha Steaks:** (*My favorite!!)* Your Dad deserves the Ultimate Gift this Father's Day in appreciation for doing his dadness things day-in, day-out!

**The Grill Personalized Maple Cutting Board:** The Grill Personalized Maple Cutting Board makes an impressive addition to your grilled feasts and is a perfect companion for the steaks

**Wood Charging Dock Docking Station:** Personalized Custom Gift For Best Father Ever.

**14 LED Flashlight:** Dads would love one for working in the shop. New car owners would love one for their glove compartment. The extra bright light is powered with 14 LEDs and the heavy duty metal casing gives the quality you want in a long lasting gift. Engrave a name on the barrel for an extra special personalization they will remember.

**Custom headphone stand, personalized:** finally, a neat way to store those headphones!

**This sleek-looking Qi wireless charging pad by Anker:** is a great gift for users of a new iPhone or a compatible Android phone.

*Have a great one!*

*Aloha, Lou and in Spirit, Pooky*

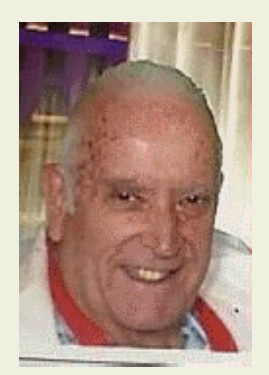

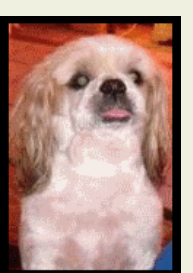

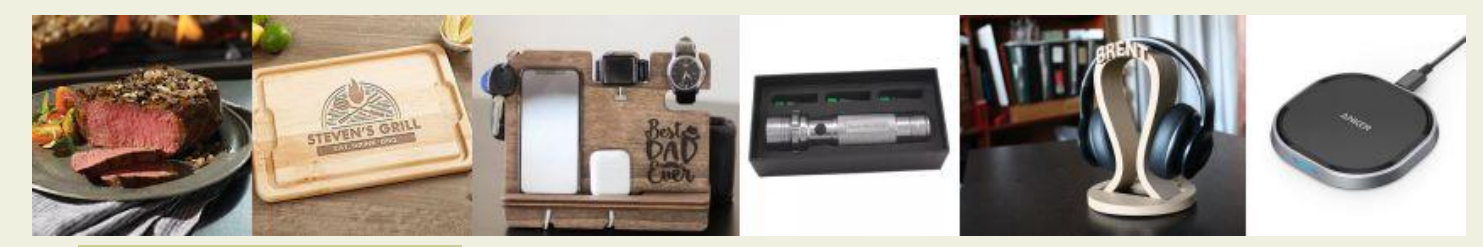

## Official Computer User Group of the Aloha Chapter MOAA

## Established 1988

### 2019 Board of Directors

President – Jack DeTour

Vice President – Mark Webster

Secretary/Treasurer – Kathleen Ebey

### Editor/Webmaster – Jim Fromm

#### Genesis of The TUG

Established in 1988 after The Retired Officer's Association (TROA) conference held in Honolulu.

Previous members coordinated all the IT communications, registrations, tours and activities via old IBM and Commodore personal computers; 14KB dial-up modem connec tions and many working hours to accomplish this unique mul -faceted operation.

## www.the-tug.org

Visit our website for contact information, current and past newsletters and more.

#### Reviews

The **Grill Personalized Maple Cung Board** makes an impressive addition to your grilled feasts! Available in 2 sizes, these environmentally -sustainable Maple cutting **boards** are created from reclaimed North American hardwood that has been carefully selected for quality and purchased from mills throughout the country.

**Wood Charging Dock Docking Staon**—never misplace your Smartphone, Fitbit or watch again. Many different styles ranging from \$13 up to \$80.

#### **Qi wireless charging pad**

Qi means energy flow in Chinese. Basically, you can use a qi charger for any device from smartphones, mp3 players, iPods and even cameras. Prices start at \$30.

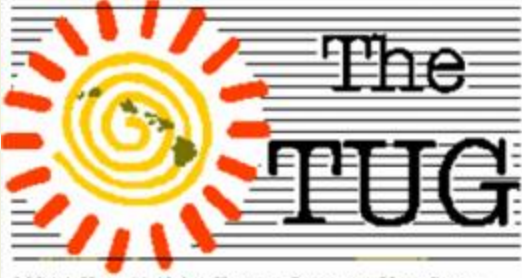

MOAA Hawai'i Aloha Chapter Computer User Group